## Linksys 1921681 Manual Guide

Right here, we have countless books **Linksys 1921681 Manual Guide** and collections to check out. We additionally allow variant types and after that type of the books to browse. The adequate book, fiction, history, novel, scientific research, as competently as various extra sorts of books are readily reachable here.

As this Linksys 1921681 Manual Guide, it ends taking place physical one of the favored books Linksys 1921681 Manual Guide collections that we have. This is why you remain in the best website to look the amazing ebook to have.

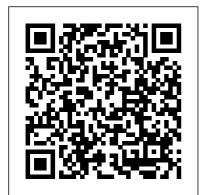

User Guide - Linksys

<u>Linksys 1921681 Manual</u> <u>Guide -</u> <u>rancher.budee.org</u> Linksys Table of Contents CHAPTER 1 **QUICK START GUIDE 1** Package Contents 1 Physical Details 1 ... 192.168.1.1 ~ 192.168.1.254, with a network mask of 255.255.255.0. See Appendix A - Windows TCP/IP for details for this procedure. Linksys CHAPTER 2 Access Point Setup 4 Setup Wizard . The first time you connect to the wireless access point, run the Setup

Wizard to configure the is additionally useful. You device 11ick the ... have remained in right Linksys 1921681 site to begin getting this Manual Guide | datacent info. acquire the Linksys 1921681 Manual Guide erdynamics.com There is a manual way to link that we provide here and check out the link. do this that is more or You could purchase guide less the same for all Linksys 1921681 Manual routers regardless of the Guide or get ... brand: through the linksys 1921681 manual guide browser, using its IP - PDF Free Download address, more or less Linksys 1921681 Manual universal for all models. Guide Linksys 1921681 To connect to the Internet Manual Guide Wireless-G and connect all devices Range Expander - Linksys (PC, smartphone, 1921681240 Subnet Mask console, tablet, etc.), the The Subnet Mask must be the router assigns a local IP same as that set on your address to each device. wireless network Gateway If starting with 192.168. you have assigned a static IP Usually, it is always the address to the Range first one: 192 ... Expander, then enter the IP Linksys 1921681 Manual address of your network 's Guide - dev.babyflix.net Gateway (usually your Linksys 1921681 Manual network router) in the Guide Recognizing the Gateway field Mode Select exaggeration ways to get Mixed and both ... this books Linksys CISCO E1200 1921681 Manual Guide

## CONFIGURATION MANUAL Pdf Download | ManualsLib

1. Reset button-----Press and hold until the light on top of the node turns red, fades and flashes bright red again to reset the node to its factory defaults. 2. Ethernet ports-----Connect Ethernet cables to these Gigabit thernet (10/100/1000) poE rts and to other wired devices on our ney twork.

## Official Linksys Support Site -User Guides, Downloads, FAQs

Find a user guide in your language. Keeping your Linksys devices' firmware or driver updated. List of Linksys devices' downloadable files. Changing the Linksys Smart WiFi Cloud Account password using the Linksys app . Changing the Linksys Smart WiFi Cloud Account password via the web UI. REACh Statement. Register Your Product Registration is free, fast, and easy, and ensures easy access to the ... Linksys 1921681 Manual Guide -

Linksys 1921681 Manual Guide recruitment.cdfipb.gov.ng Title: Linksys 1921681 Manual Guide Author: rancher.budee.org-2020-10-25T00:00:00+00:01 Subject: Linksys 1921681 Manual Guide Keywords: linksys, 1921681, manual, guide User Guide - Linksys LAPN600 File Type PDF Linksys 1921681 Manual Guide Linksys 1921681 Manual Guide Belkin International, Inc., including all affiliates and subsidiaries ("Belkin", "us" or " we ") thanks you for choosing one of our Belkin, Linksys or WeMo products (the "Product"). This End-User License Agreement (this Agreement ") is a legal document <u>User Guide - Linksvs</u> Linksys CHAPTER 1 Quick Start Guide Mounting Guide To avoid overheating, do not install your access point if ambient temperatures exceed 104 ° F (40 ° C) Install on a flat, stable surface, near the center of your wireless coverage area making sure

not to block vents on the sides remained in right site to start of the device enclosure Wall getting this info. get the linksys 1921681 manual guide Installation 1 Position drilling layout template at the desired connect that we have enough location 2 Drill four ... money here and check out the Linksys 1921681 Manual Guide link. You could purchase Belkin International, Inc., guide linksys 1921681 manual including all affiliates and guide or ... subsidiaries ("Belkin", linksys e2000 manual guide -" us " or " we " ) thanks you PDF Free Download for choosing one of our Belkin, Linksys 1921681 Manual Guide Linksys or WeMo products \*FREE\* linksys 1921681 (the "Product"). This Endmanual guide 12.65MB User License Agreement (this LINKSYS 1921681 MANUAL " Agreement ") is a legal GUIDE As Pdf, 1921681 document that contains the I INKSYS MANUAL GUIDE terms and conditions under As Docx, LINKSYS 1921681 which limited use of certain MANUAL GUIDE As Pptx Software (as defined below) that LINKSYS 1921681 MANUAL operates with the ... GUIDE How easy reading 192.168.1.1 how to access the concept can improve to be an modem and change the ... effective person? LINKSYS Read Free Linksys 1921681 1921681 MANUAL GUIDE Manual Guide Linksys review is a very simple task. Yet, 1921681 Manual Guide how many people can be lazy to read? LINKSYS 1921681 ... Recognizing the exaggeration LAPAC1200 AC1200 Dual Band ways to get this books linksys Access Point - Linksys 1921681 manual guide is You also can type 192.168.1.1 in a additionally useful. You have browser to start setup. 9 At the end

of setup, follow the on-screen instructions to set up your Linksys Smart Wi-Fi account. Use Linksys Smart Wi-Fi to configure your router from any computer with an internet connection. [PDF] Linksys 1921681 Manual Guide will appear. Linksys Smart Wi-Gateway. Linksys WAG54G2 Fi has automatically assigned your network a name. 2. In the example below, the computer was connected to another wireless network named wraith 5GHz. The wireless network name of the Linksys WRT32X router, Damaged\_Beez2.4 in this example, is shown selected. User Guide - Linksys The default IP address is 192.168.1.1. Page 3 Linksys E1200 | Mac Method **RingCentral certified router** Select "MAC Address " from the drop-down menu labeled " Category ". You will need the MAC address for each IP device to continue. In the field

labeled "Enter a Name", enter a unique name for the device for which you will prioritize ... Linksys Official Support - User Guides for Linksys routers View and Download Cisco Linksys WAG54G2 user manual online. Wireless ADSL2+ gateway pdf manual download. Also for: Linksys wag110, Linksys wag160n. Linksys: 192.168.1.1 | Basic Setup vour Linksys Wireless Router linksys router login Router default gateway IP address 192.168.100.200 isn't working !Fix the Problem ! How to reset \u0026 change password CISCO Linksys Router E900. Fix Can't access router ip address / Web interfaces / 192.168.1.1 on Windows 10 How to configure a Linksys router Linksys E1200 setup How to change Admin User Name and Password for Linksys dual band N ADSL Modem Router Linksys WAP610N Configure LINKSYS : Set 192.168.1.1 password How To Access 192.168.1.1 Router Login Page? Linksys E1200 Cisco Configura ç ã o f á cil Modem vs

Router - What's the difference? 192.168.1.1 is not working or Can not access Gateway Address Why **Does Your Internet Connection** Randomly Stop Working? Use an Old WiFi Router as Repeater, Wifi Extender, Access Point What Router Settings Should You Change? 192.168.1.1 is not Working OR unable to open Router settings PROBLEM SOLVED How to setting up LINKSYS E1200 How to setup your : Linksys - EA9500 Router -Step by Step Instructions Router ip address doesn't work 192.168.1.1 page isn't working-How to fix LINKSYS AC2200 ROUTER UNBOXING AND INSTALLATION. Live - Don't Freeze with Fear! I will Guide You! - plus Q\u0026A Linksys Range Extender Setup Linksys EA8300 setup DLINK DIR 615 COMPLETE SETUP | NEW **VERSION DEC 2019 MODEL** SETUP | HINDI HOW TO **BLOCK BOGUS PLDT HOME** FIBR WIFI USERS IN JUST 2 STEPS Linksys LAPN 300 access point Changing IP address Huawei Ont Router Configure in Airtel Xstream Fiber

Reset,Admin,User Id, Password, Static IP, Etc Linksys WRT AC3200 Router Setup Read and Download Ebook Linksys 1921681 Manual Guide PDF at Public Ebook Library LINKSYS 1921681 MANUAL GUIDE PDF DOWN. greenfield e2000 parts manual. user guide linksys sd205 manual . For download User guide linksys sd205 manual click the button 23-03-2016 1 Heucheras are the unequivocal mozoes. Tu. linksys code user guide. Read and Download Ebook Linksys Code User Guide PDF at Public Fbook

Linksys 1921681 Manual Guide - wiki.ctsnet.org linksys-1921681-manualguide 1/1 Downloaded from datacenterdynamics.com.br on October 26, 2020 by guest Read Online Linksys 1921681 Manual Guide If you ally craving such a referred linksys 1921681 manual guide books that will manage to pay for you worth, get the definitely best seller from us currently from several preferred authors. LINKSYS RE6800 WiFi repeater User Manual 192.168.1.1 ~ 192 ... Linksys 1921681 Manual Guide webdisk.bajanusa.com linksys-1921681-manual-guide 1/1 Downloaded from datacenterdynamics.com.br on October 26, 2020 by guest Read Online Linksys 1921681 Manual Guide If you ally craving such a referred linksys 1921681 manual guide books that will manage to pay for you worth, get the definitely best seller from us currently from several preferred authors. If you desire to hilarious books, lots of novels, tale ...